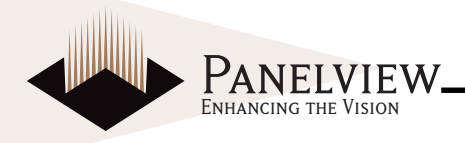

# ENH104V2-380/450/600 Color TFT-LCD Module Features

### **GENERAL DESCRIPTION**

Panelview provides optically enhanced solutions to the standard Optrex AA104VB05 color TFT-LCD (Thin Film Transistor Liquid Crystal Display) module. The first enhancement is an index matching (IM) film lamination to the front surface of the display polarizer. The IM film is a contrast enhancement benefit and is available in two surface treatments - IM/Clear and IM/110 (a 10% diffusion). The second enhancement is the incorporation of a reflective polarizer (RP) to improve brightness by up to 40%. The third enhancement is the incorporation of an enhanced light quide (ELG) to improve brightness by up to 35%. The resultant brightness levels are shown in the Specifications below.

The module is composed of an LCD panel, driver ICs, control circuit, and backlight unit.

By applying 6 bit digital data 640 x 480, 260K-color images are displayed on the 10.4" diagonal screen.

Input power voltage is single 3.3 / 5.0V for LCD driving. Both 3.3V-CMOS and 5.0V-CMOS level voltage are acceptable for logic input voltage.

Inverter for backlight is not included in this module. General specifications are summarized in the following table:

#### **SPECIFICATIONS**

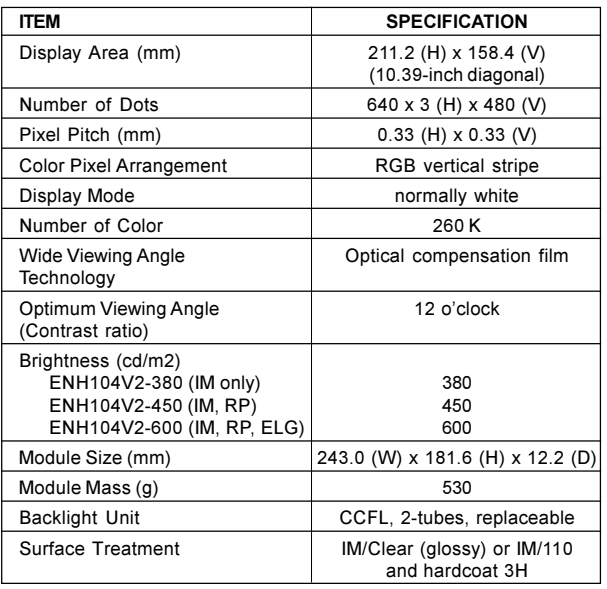

Characteristic value without any note is typical value.

The LCD product described in this specification is designed and manufactured for the standard use in office automation equipment, instrumentation, communication equipment, automation, point of sale, etc.

Panelview assumes no responsibility for any damage resulting from the use of the device which does not comply with the instructions and the precautions specified in these specification sheets. Panelview does assume the responsibility for the warranty of the enhanced product.

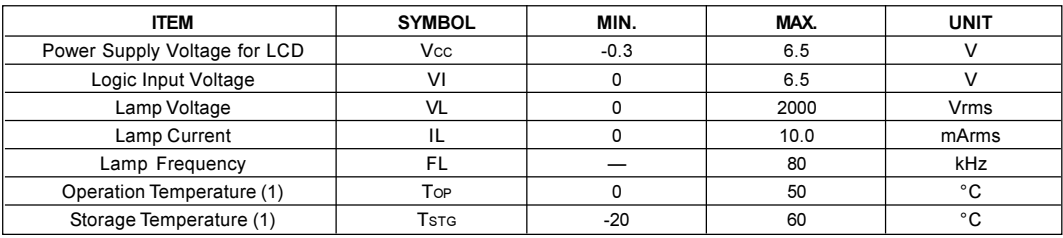

#### **ABSOLUTE MAXIMUM RATINGS**

Note 1. Top, Tste  $\leq$  40°C : 90%RH max. without condensation

Top, Tsrc > 40°C : Absolute humidity shall be less than the value of 90%RH at 40°C without condensation.

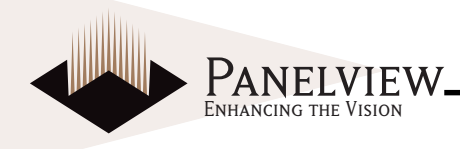

## **ELECTRICAL CHARACTERISTICS**

#### TFT-LCD AMBIENT TEMPERATURE: TA = 25°C

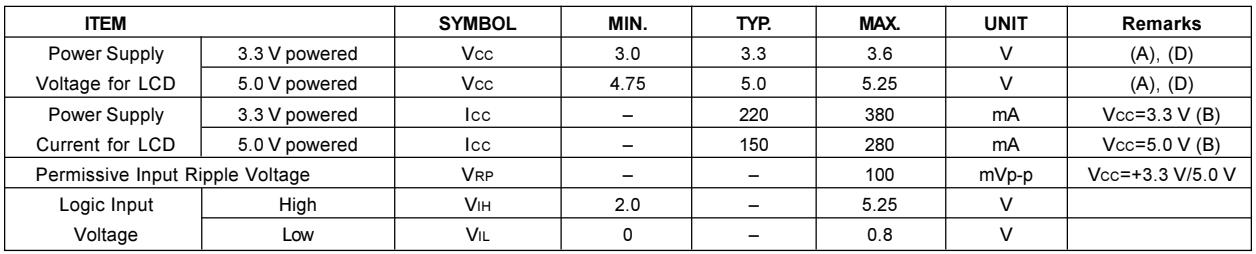

#### BACKLIGHT TA=25°C

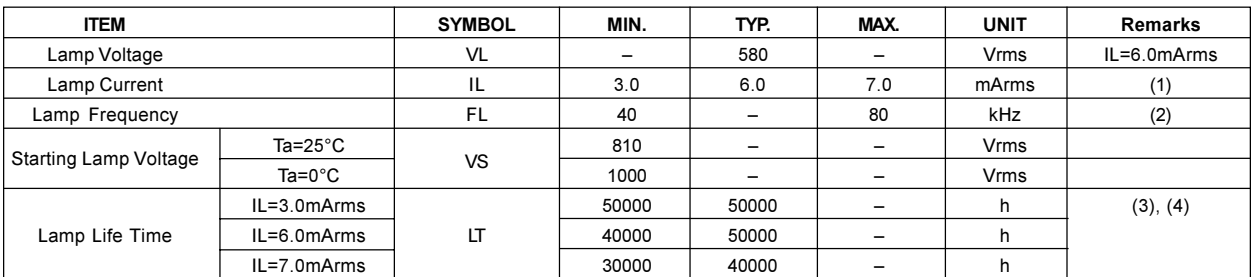

#### Notes:

1. Lamp Current measurement method (The current meter is inserted in low voltage line.)

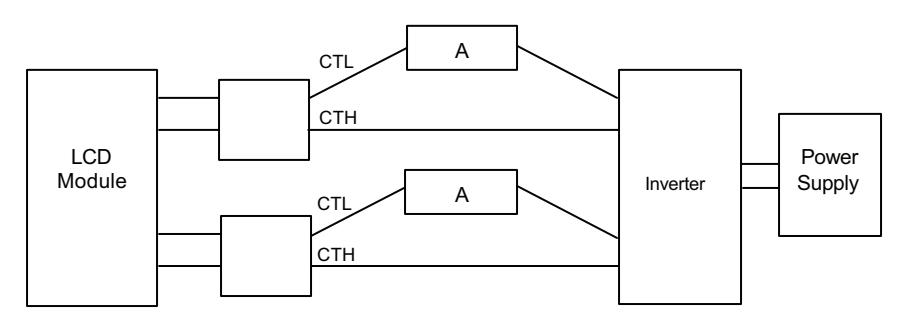

- 2. Lamp frequency of inverter may produce interference with horizontal synchronous frequency, and this may cause horizontal beat on the display. Therefore, please adjust lamp frequency, and keep inverter as far from module as possible or use electronic shielding between inverter and module to avoid the interference.
- 3. Lamp life time is defined as the time either when the brightness becomes 50% of the initial value, or when the starting lamp voltage does not meet the value specified in this table.
- 4. The life time of the backlight depends on the ambient temperature. The life time will decrease under low/high temperature.

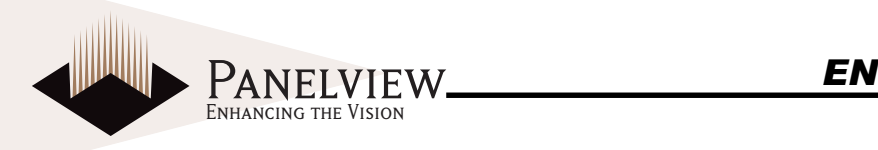

#### Notes: *\$ 3*

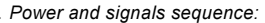

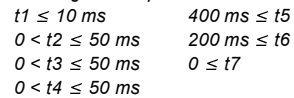

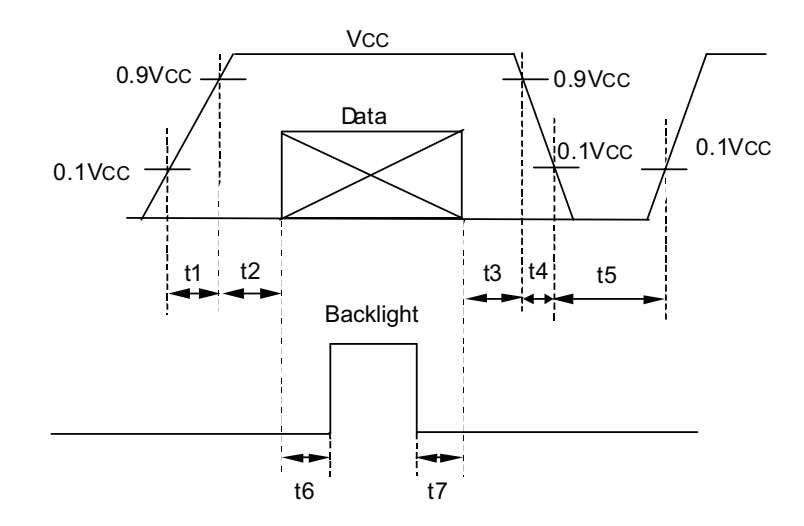

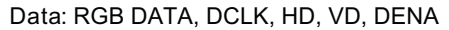

#### *Vcc-dip conditions:*

- *(a) 3.3 V powered* 
	- $1.$  When  $2.4 \text{ V} \leq \text{Vcc} \leq 3.0 \text{ V}$ ,  $\text{td} \leq 10 \text{ ms}$
	- *+ 9- 7 4 + 7*

Vcc-dip conditions should also follow the power and signals sequence.

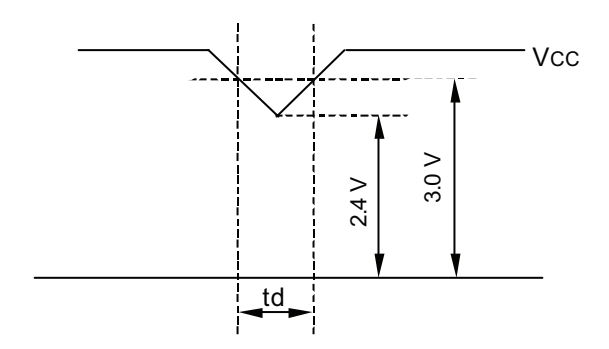

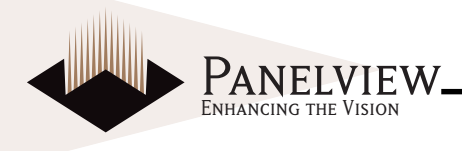

- (b)  $5.0 V$  powered
	- 1. When 3.6  $V \leq V_{CC}$  < 4.5 V, td  $\leq$  10 ms
	- 2. When Vcc < 3.6 V
		- Vcc-dip conditions should also follow the power and signals sequence.

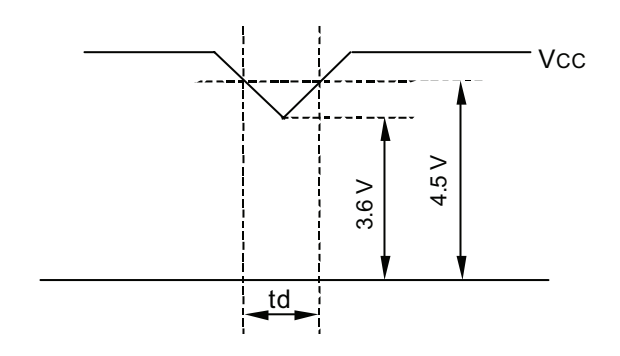

B) Typical current condition: 64- gray- bar-pattern 480 line mode

 $Vcc = +3.3/5.0$  V, fH=31.6kHz, fv=60Hz, fcLK= 25MHz

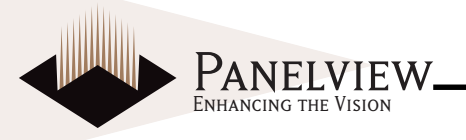

## **INTERFACE PIN CONNECTION**

#### **CN 1(INTERFACE SIGNAL)**

#### USED CONNECTOR: DF9B-31P-1V(HIROSE)/CORRESPONDING CONNECTOR: DF9B-31S-1V(HIROSE)

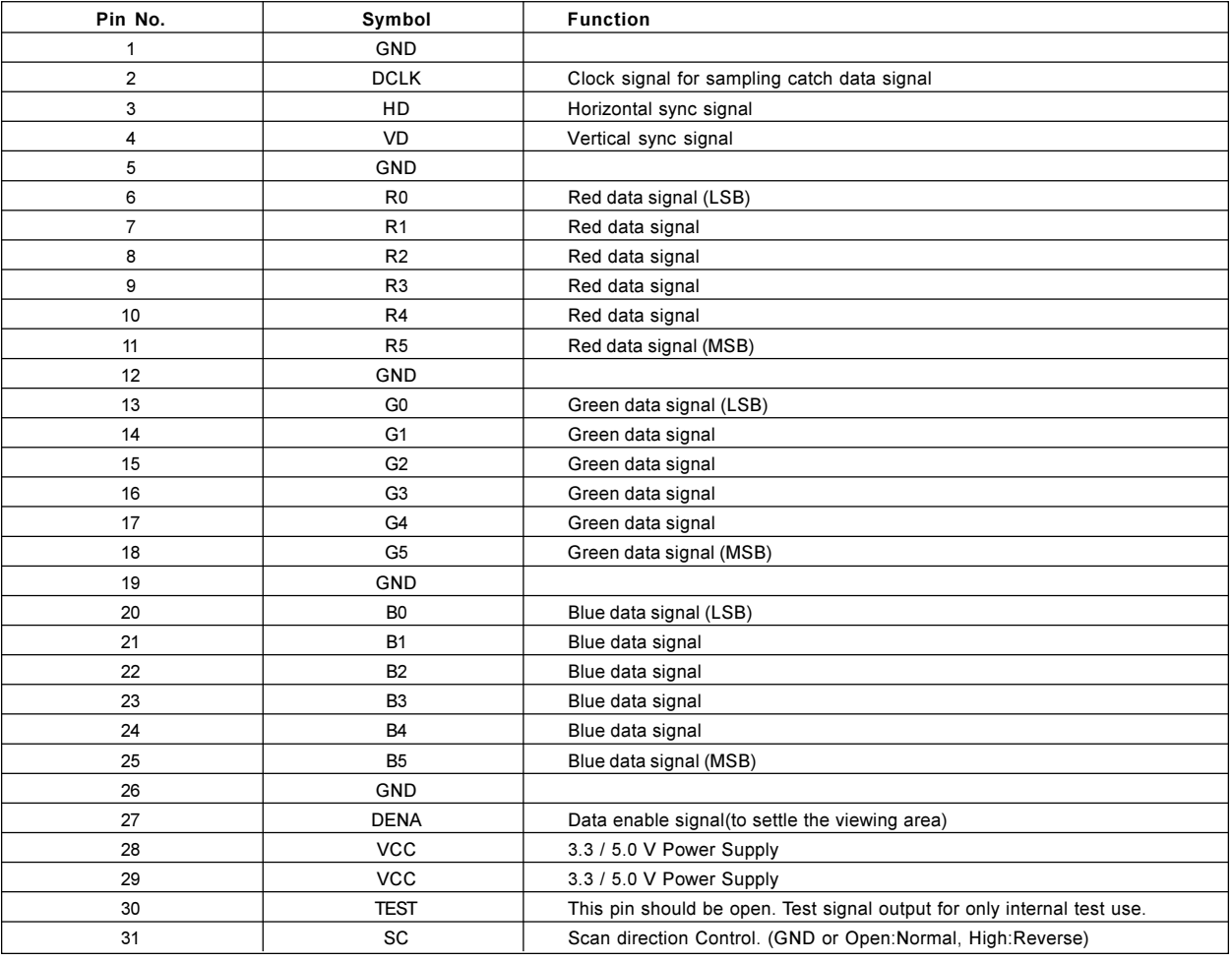

Notes:

1. The shielding case is connected with GND

2. See; Timing Chart (p. 7)

### CN 2, CN 3 (BACKLIGHT)

#### BACKLIGHT-SIDE CONNECTOR: BHR-02(8.0)VS-1N(JST)/INVERTER-SIDE CONNECTOR: SM02(8.0)B-BHS(JST)

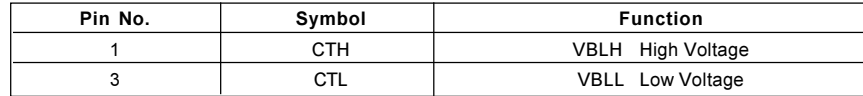

Note VBLH-VBLL=VL

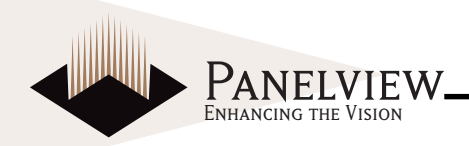

## **INTERFACE TIMING**

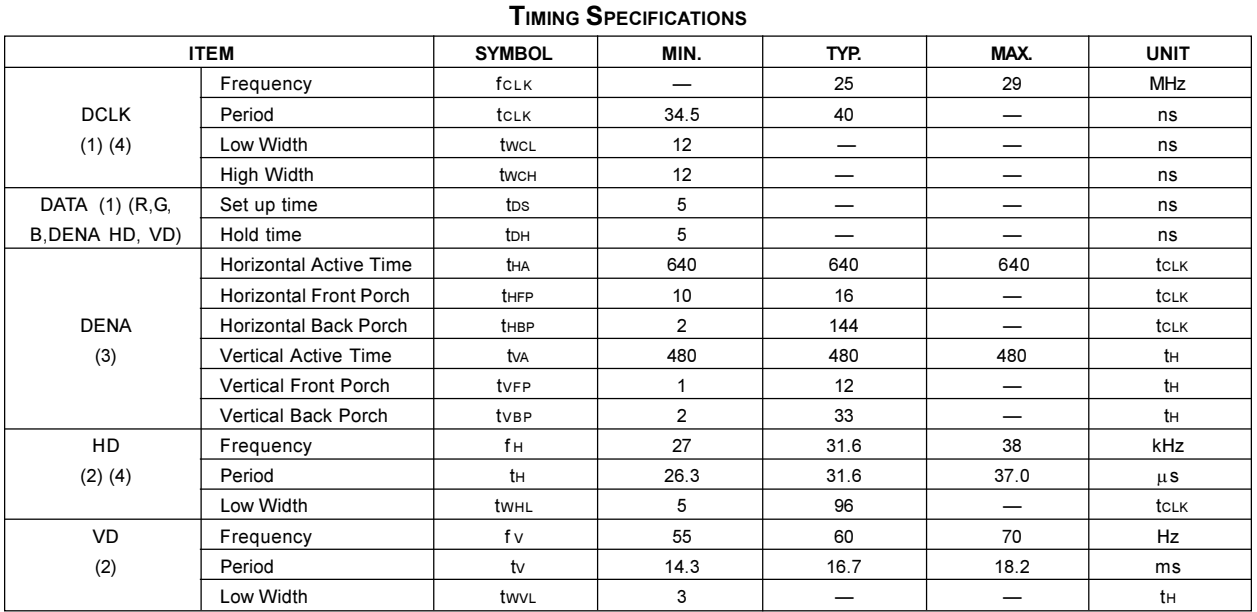

Note:

1. DATA is latched at fall edge of DCLK in this specification.

2. Polarities of HD and VD are negative in this specification.

3. DENA (Data Enable) should always be positive polarity as shown in the timing specification.

4. DCLK should appear during all invalid period, and HD should appear during invalid period of frame cycle.

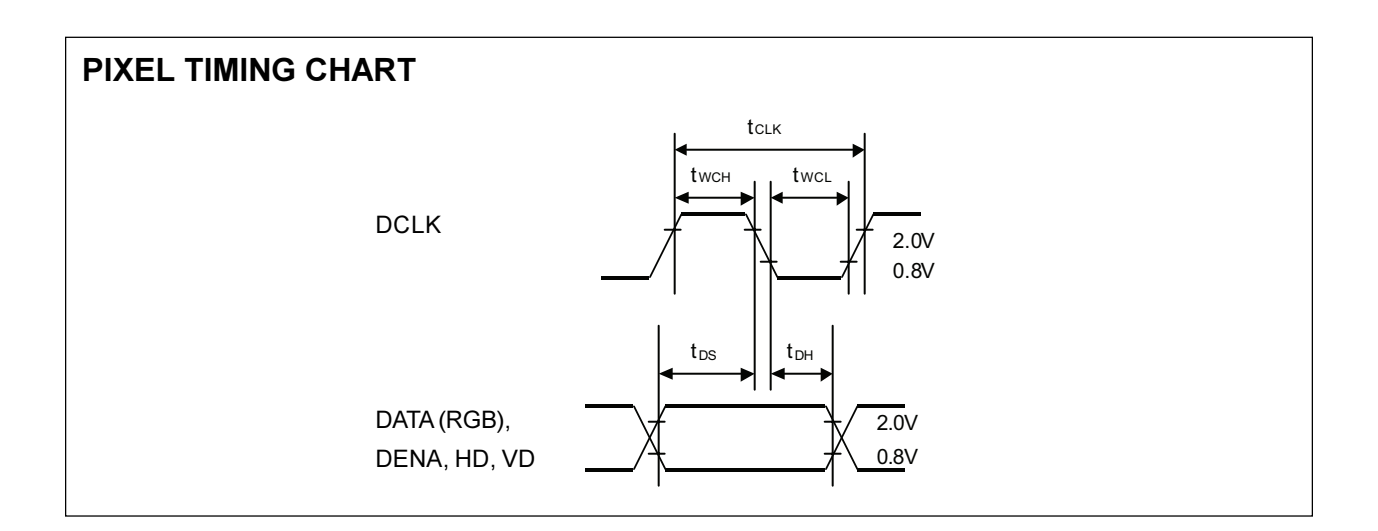

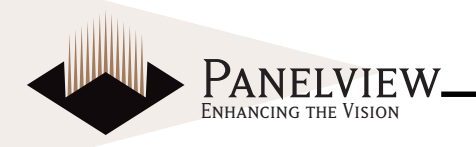

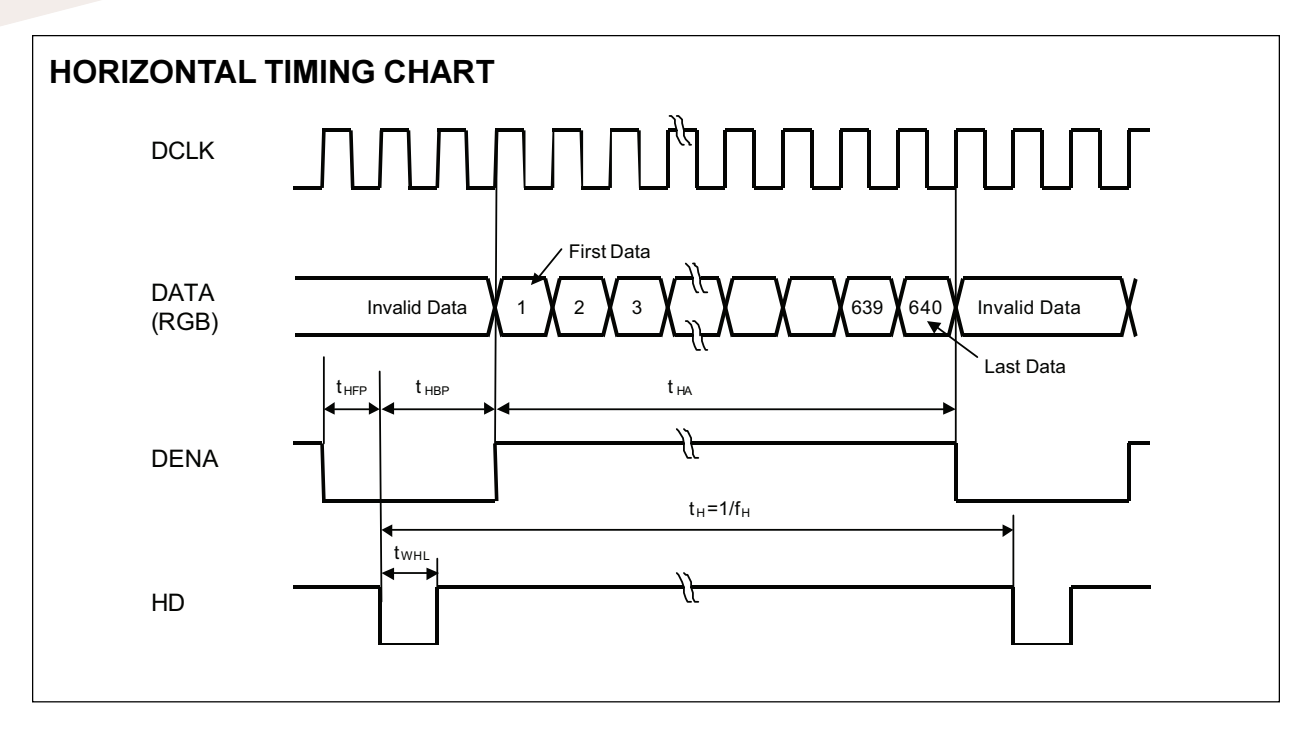

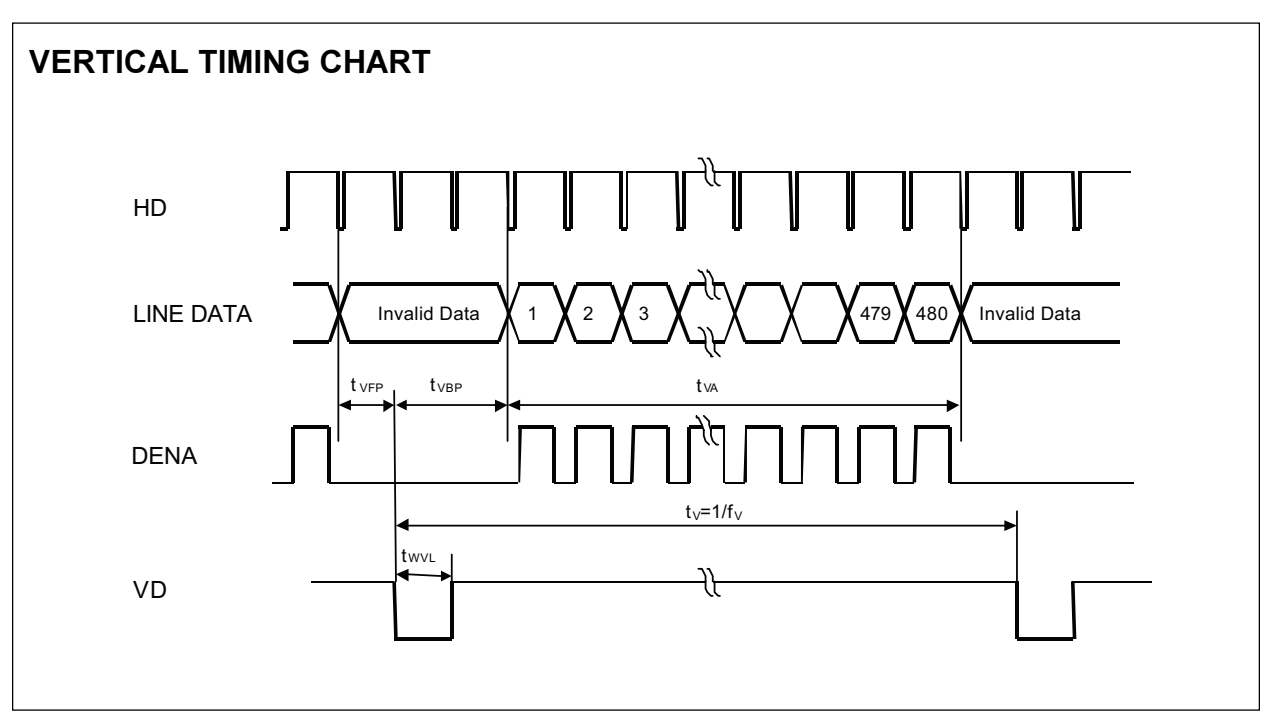

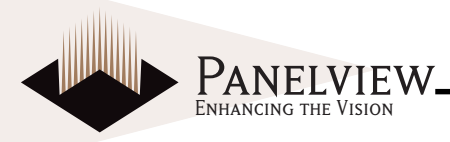

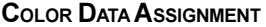

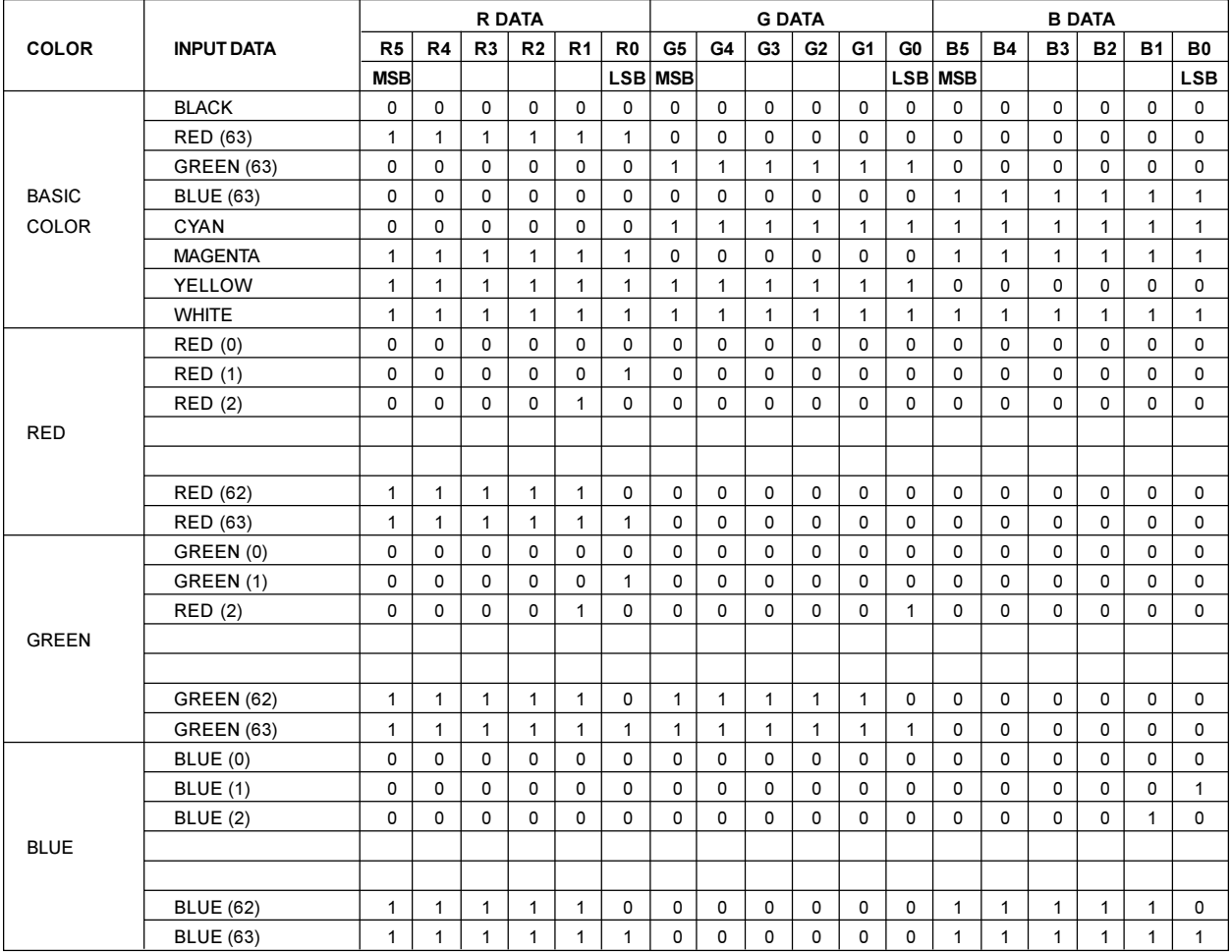

Notes:

1. Definition of gray scale

Color (n)...n indicates gray scale level. Higher n means brighter level.

2. Data 1: High, 0: Low

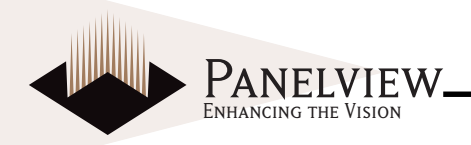

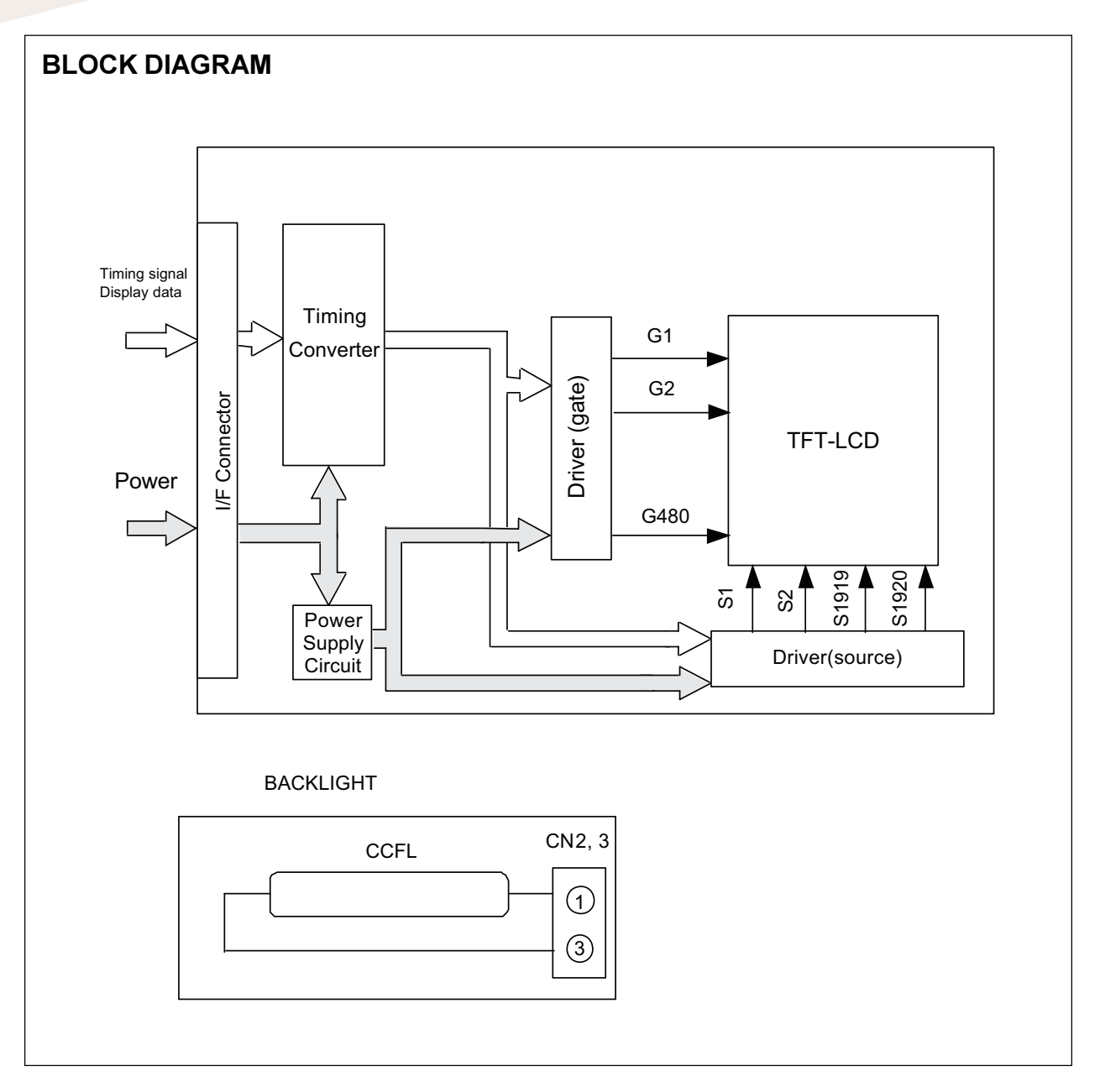

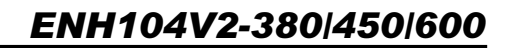

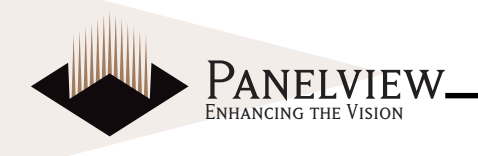

## **MECHANICAL SPECIFICATIONS**

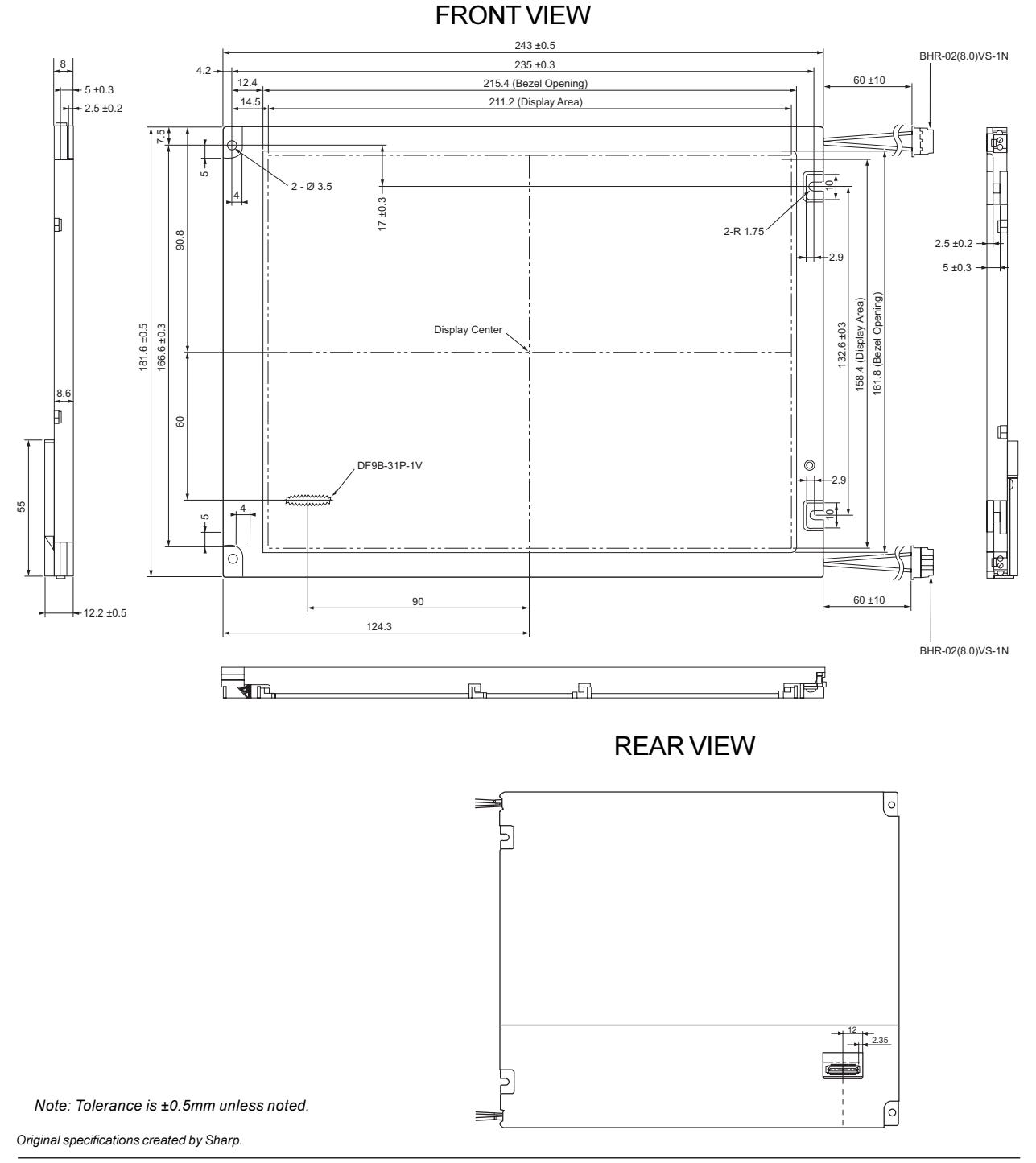

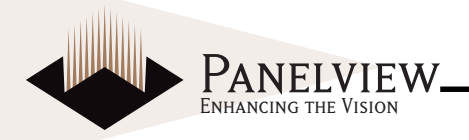

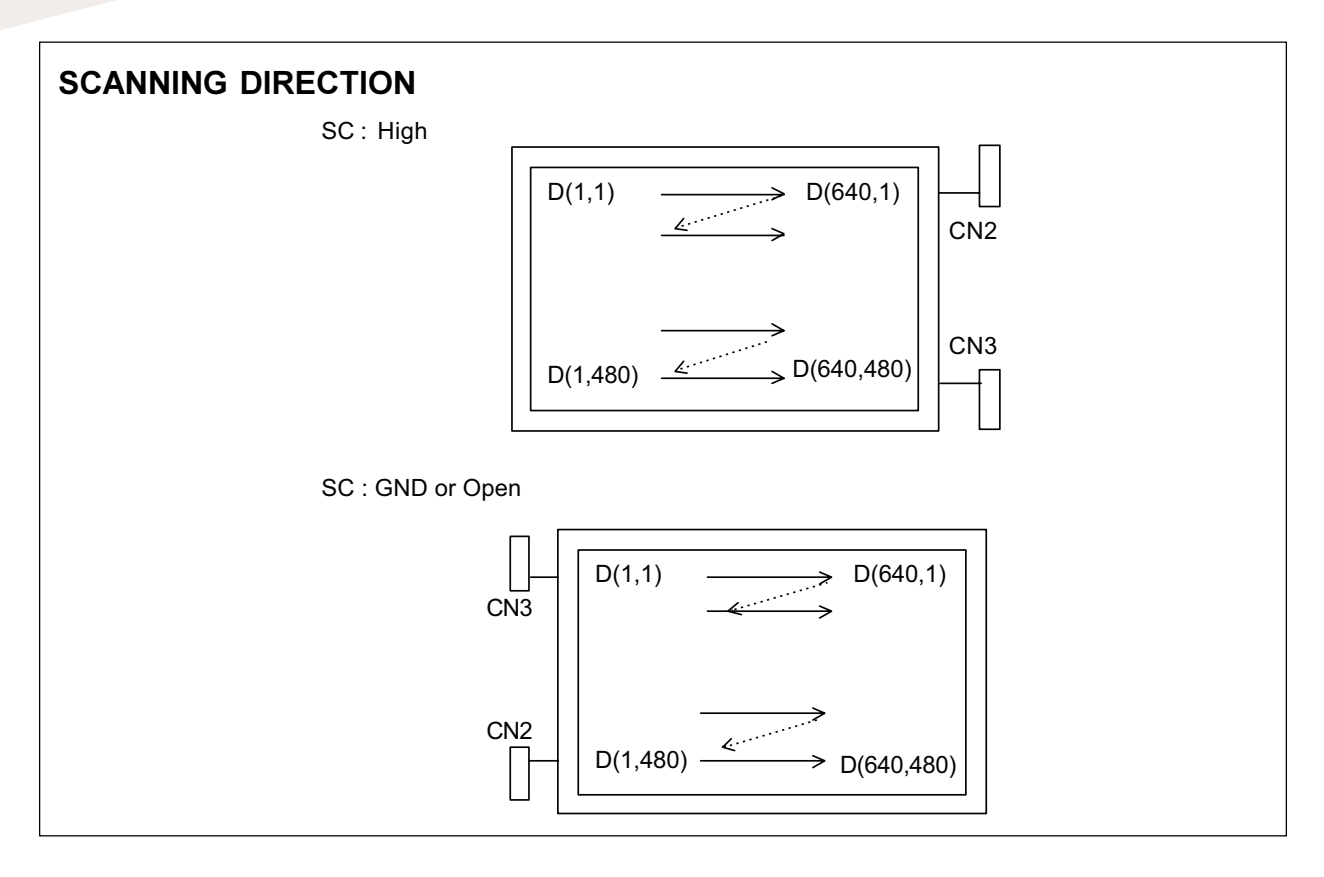

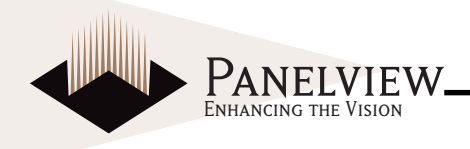

## **OPTICAL CHARACTERISTICS**

#### TA=25°C, Vcc=3.3 / 5.0 V, Input Signals: Typ. Values Shown in Section 5

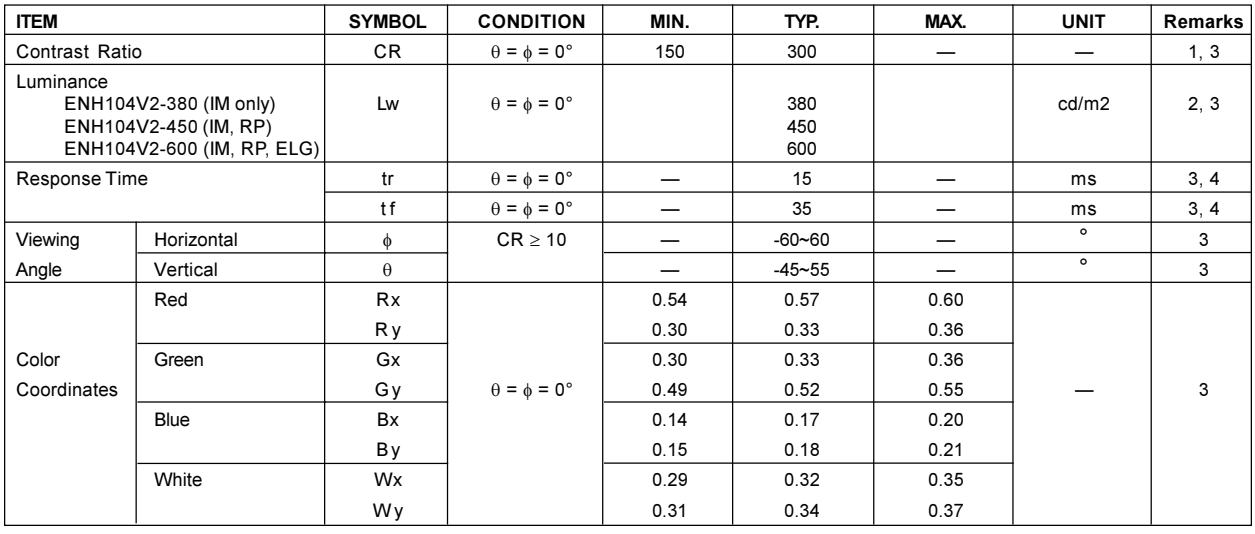

Notes:

These items are measured using BM-5A(TOPCON) or LCD-7000(Otsuka Electronic) under the dark room condition (no ambient light). Condition: IL=6.0mArms, FL=55 kHz

1. Definition of Contrast Ratio

CR=ON (White) Luminance / OFF(Black) Luminance: average of 5 points

2. Definition of Luminance

Lw= ON (White) Luminance: average of 5 points

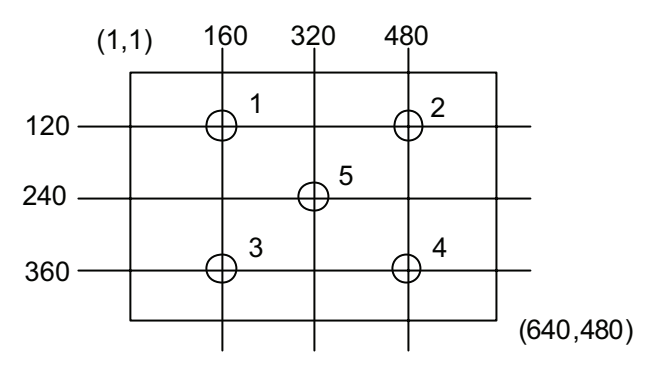

**Measurement Point** 

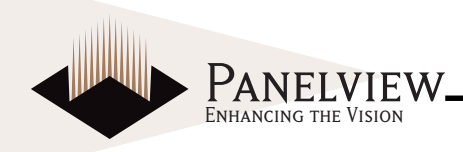

3. Definition of Viewing Angle ( $\theta$ ,  $\phi$ )

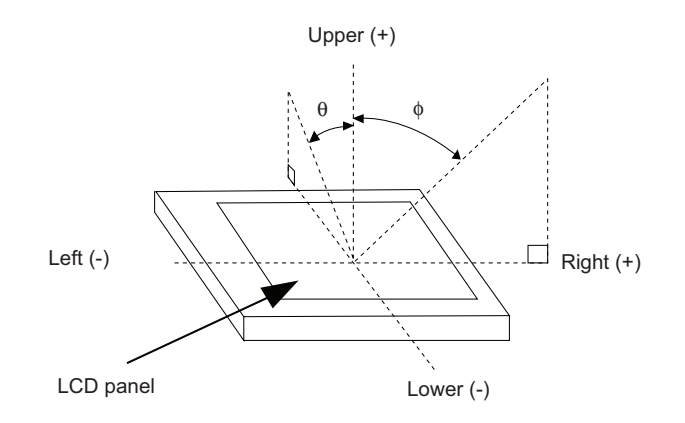

4. Definition of Response Time

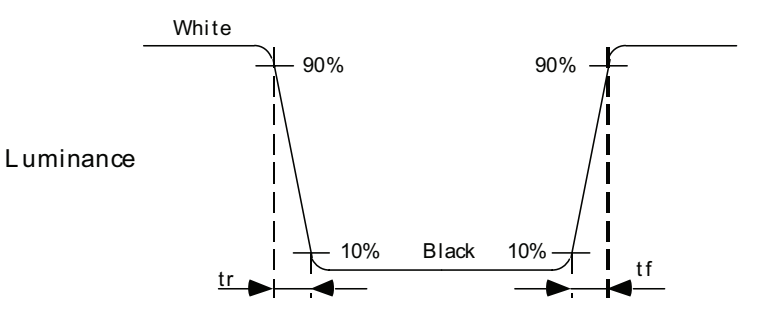

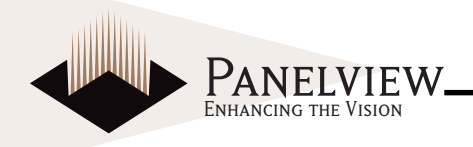

## **RELIABILITY TEST CONDITION**

#### **TEMPERATURE AND HUMIDITY**

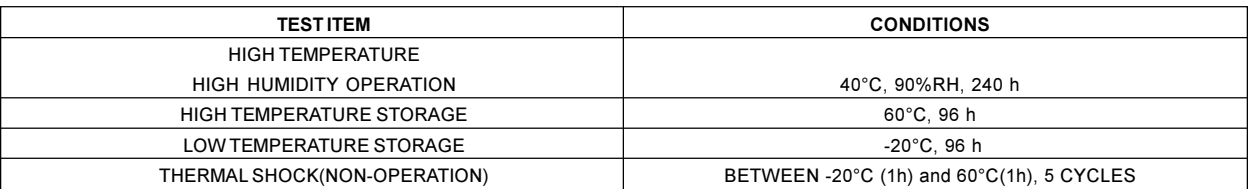

#### **SHOCK & VIBRATION**

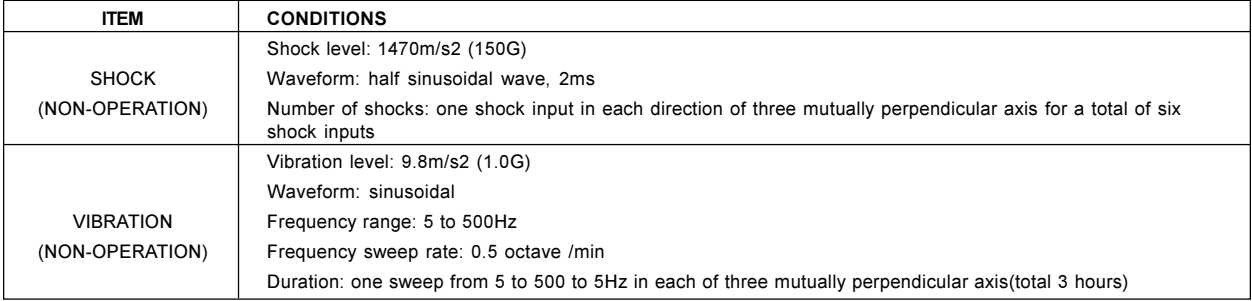

#### **JUDGMENT STANDARD**

The judgment of the above tests should be made as follow:

Pass: Normal display image with no obvious non-uniformity and no line defect.

Partial transformation of the module parts should be ignored.

Fail: No display image, obvious non-uniformity, or line defects.

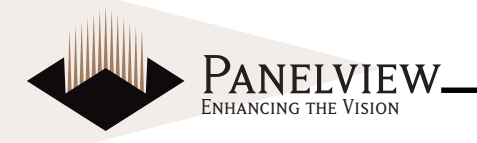

## **HANDLING PRECAUTIONS FOR TFT-LCD MODULE**

## **ASSEMBLY PRECAUTION**

- a. Use the mounting hole on the module when installing and do not bend or wrench the LCD during assembly. Do not drop, bend or twist LCD module while handling.
- b. Design display housing in accordance with the following quide lines:

(a) Housing case must be designed carefully so as not to put stress on all 4 LCD sides and not to twist the module.

(b) Keep sufficient clearance between the LCD module back surface and housing when the LCD module is mounted. Approximately 1.0mm of the clearance in the design is recommended taking into account the tolerance of the LCD module thickness and mounting structure height on the housing.

(c) When some parts, such as, FPC cable and ferrite plate, are installed underneath the LCD module, sufficient clearance is still required, such as 0.5mm. This clearance is especially to be considered when the additional parts are implemented for EMI countermeasure.

(d) Design the inverter location and connector position carefully so as not to cause stress to the lamp cable, or interface the LCD module by the lamp cable.

(e) Keep sufficient clearance between the LCD module and the others parts, such as the inverter so as not to interfere with the LCD module. Approximately 1.0mm of the clearance in the design is recommended.

- c. Do not push or scratch LCD panel surface with anything hard. Avoid touching the LCD surface with bare hands. (the Polarizer film surface of the LCD panel can be easily damaged.)
- d. Do not allow contact between any parts with the rear side such as source TCP, gate TCP, control circuit board and FPCs when handling the LCD module. If contact with the rear side is unavoidable, handle the LCD module with care not to damage them.
- e. Use absorbent cotton or soft cloth for cleansing the LCD panel if soiled.
- f. Avoid liquid contact on the LCD panel surface, because damage could occur such as panel surface

variation and color change.

- g. Do not take the LCD module apart and reconstruct it, as this may affect the performance of the module.
- h. Avoid handling the metal frames with bare hands or soiled gloves.
- i. Take care when handling the lead wire of the backlight so that it is not pulled on when connecting to the inverter
- Connect the metal frame of LCD module to GND to i. minimize the effect of external noise and FML

## **OPERATING PRECAUTIONS**

- a. Shut down the power supply before connecting and disconnecting signal input cable.
- b. Do not change variable resistance settings in LCD module. They are adjusted to the most suitable value. If changed, the LCD may not satisfy the characteristics specification.
- c. The LCD backlight takes longer to become stable of radiation characteristics in low temperatures than in room temperature.
- d. Condensation might occur on the surface and inside of LCD module if there is a sudden change of ambient temperature.
- e. Do not display the same pattern for a long period of time as image retention may occur.

#### **PRECAUTIONS WITH ELECTROSTATICS**

- a. Care should be exercised by making sure that one is grounded when handling.
- Remove the protective film slowly from the LCD  $b.$ module surface to prevent the occurrence of electrostatic.

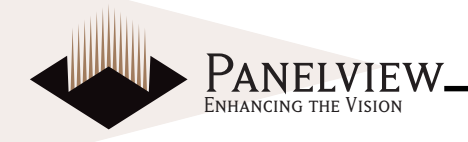

## **STORAGE PRECAUTIONS**

- Do not store LCDs in a high humidity and high  $a^{\dagger}$ temperature environment such as 60°C 90%RH.
- b. Do not store the LCDs in a low temperature environment below -20°C.

## **SAFETY PRECAUTIONS**

- When disposing of damaged or unnecessary LCDs,  $\mathbf{a}$ it is recommended to crush the LCDs rinse the pieces with solvents such as acetone and ethanol, which should later be burned.
- Wash hands off thoroughly with soap and water if  $h_{\cdot}$ they come in contact with the liquid from a leaking glass cell.
- Be sure to turn off the power supply when inserting C. or disconnecting the cable.
- d. Inverter should be designed carefully so as not to keep working in case of detecting over current or open circuit on the lamp.

### **OTHERS**

- a. A strong incident light into LCD panel might cause display characteristics changing inferior because of polarizer film, color filter, and other materials becoming inferior. Do not expose LCD module to direct sunlight and strong UV rays.
- b. Pay attention to a panel side of LCD module not to contact with other materials in preserving it alone.
- Use the following packing instructions; C.

(a) The packing box and inner case for the LCD are designed to protect the LCDs from damage and scratching during transportation. Do not open the LCD boxes before use.

(b) Do pile more than 5 boxes high, and do not store upside-down.

(c) Keep the LCD boxes from being vibrated or thrown

(d) The packing box and inner case for the LCDs are made of cardboard, therefore avoid contact with water or high humidity.